### IAGAZZETTADEIMFZZOGIORNO

Quotidiano Data

03-02-2016 Pagina V 1 Foglio

## **ISTRUZIONE** LE POLEMICHE

### **LO SCONTRO**

È sugli accorpamenti e divisioni degli istituti, «fatti senza tenere conto delle reali esigenze delle comunità»

# «Le scuole superiori<br>nel tritacarne politico»

## L'accusa dei sindacati: in provincia di Bari regna il caos

#### **ANTONELLA FANIZZI**

Scuole superiori spacchettate e in seguito accorpate ad altri istituti non perché sovraffollate oppure sottodimensionate, ma per rispondere a logiche di spartizione politica. In provincia di Bari a finire nel tritacarne, con vantaggi per alcuni e svantaggi per altri, sarebbero commerciale Montale di Rutigliano, il liceo Alpi di Rutigliano, il tecnico commerciale e per geometri Pinto Anelli e dimensionamento è la rappresentazione l'alberghiero Consoli entrambi di Castel- plastica del distacco fra politica, istitulana Grotte.

categoria della Cisl Roberto Calienno, Risiko in cui gli interessi politici predella Uil Giovanni Verga, dello Snals valgono sui reali interessi dei lavoratori Chiara De Bernardo, della Gilda Fran-esulla razionalità del sistema scuola, che cesco Capacchione e dell'Associazione ancora una volta risulta penalizzato in nazionale presidi Cecilia Pirolo. Non ha maniera evidente. Eppure le premesse firmato la richiesta di riscrivere il piano dell'attuale governo regionale erano ben di dimensionamento della rete scolasti- altre». ca, approvato dalla Regione, soltanto la Flc-Cgil.

periori disegnata prima della Città me-zione e sindacati, e precise prescrizioni tropolitana e poi varata dall'ente di via contenute nelle Linee Guida condivise e Capruzzi è già stata contestata dai sin- approvate dalla giunta due mesi prima, il daci le cui scuole hanno perso l'auto- piano di dimensionamento ha subìto una nomia perché unite ad altre di paesi di-repentina variazione nella stessa seduta versi. Ora la bocciatura, condita dalla di giunta, diventando a immagine e sominaccia di interrompere ogni tratta- miglianza delle esigenze politiche, che di tiva, arriva dai sindacati che hanno chie- certo non coincidono con quelle di una sto all'assessore regionale alla Forma- rete scolastica che ora si ritrova con figli zione, Sebastiano Leo, e al sindaco me-e figliastri, senza una logica uguale per stati soprattutto il tecnico economico e tropolitano, Antonio Decaro, di rivedere tutti, penalizzando alcune realtà a favore tecnologico Pertini di Turi, il tecnico alcune delle decisioni messe nero su di altre senza un criterio ben definito». bianco.

Dicono i sindacati: «Questo piano di zioni e mondo del lavoro e dei lavoratori L'accusa porta la firma dei segretari di della scuola, ritenuti mere pedine di un

Continuano i rappresentanti di categoria: «Nonostante un'intesa di massima La nuova geografia degli istituti su- tra Regione Puglia, assessorato all'Istru-

I sindacalisti ritengono che gli istituti con un numero di alunni superiore ai 1.200, tetto massimo fissato dalla legge, al posto di essere divisi sono invece diventati ancora più grandi. E che quelli con pochi alunni sono stati uniti fra loro a prescindere dalla tipologia e dagli indirizzi di studio.

Cisl, Uil, Snals, Gilda e Anp credono che «il tempo per ripensare, con maggiore raziocinio e senso di responsabilità politica e civica, il piano di dimensionamento scolastico c'è ancora. Da parte nostra, esiste la piena e completa disponibilità a portare nuovamente, al tavolo istituzionale, quelle che sono le richieste fondate che arrivano dal mondo della scuola e che invece sono state ignorate».

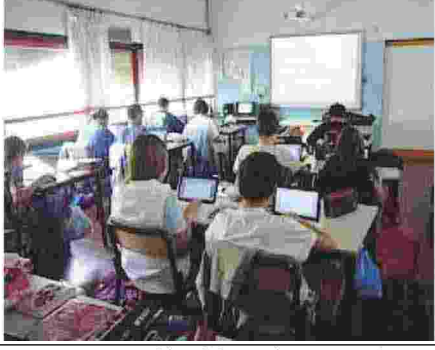

Ritaglio stampa ad uso esclusivo del destinatario, non riproducibile.